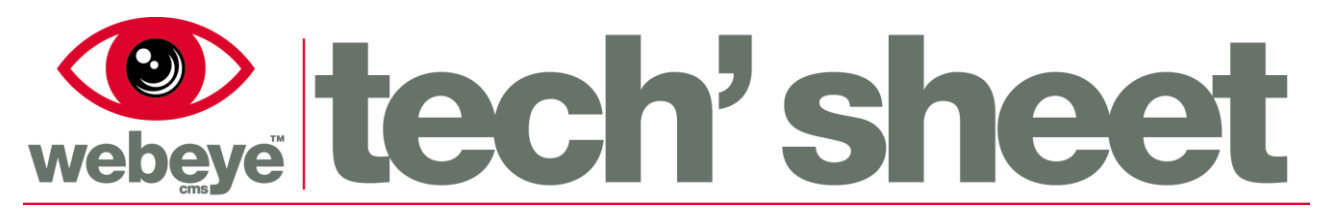

June 2016 | 1797E

# SAM's & WEM's Explained

Webeye generates two types of alarms: SAM's and WEM's.

# **Standard Alarm Messages (SAM)**

A SAM is an alarm that has to be closed and can contain an unlimited number of blind or video signals. If a SAM is left open, further signals will be added to it and a new SAM will not be generated until the existing SAM is closed. This suites businesses who have manned control rooms where a group of operators share a queue and handle alarms as they are generated. Alarms have to be handled and formally closed, with a comment of any actions the operator took.

# **WebEye Message (WEM)**

A WEM is an alarm that does not require closing and is independent to each user. WEMs can be read or unread depending on whether the alarm has been viewed. A WEM is similar in concept to an email. It is possible to have more than one WEM in the Alarm List for the same site.

## **SAM and WEM comparison**

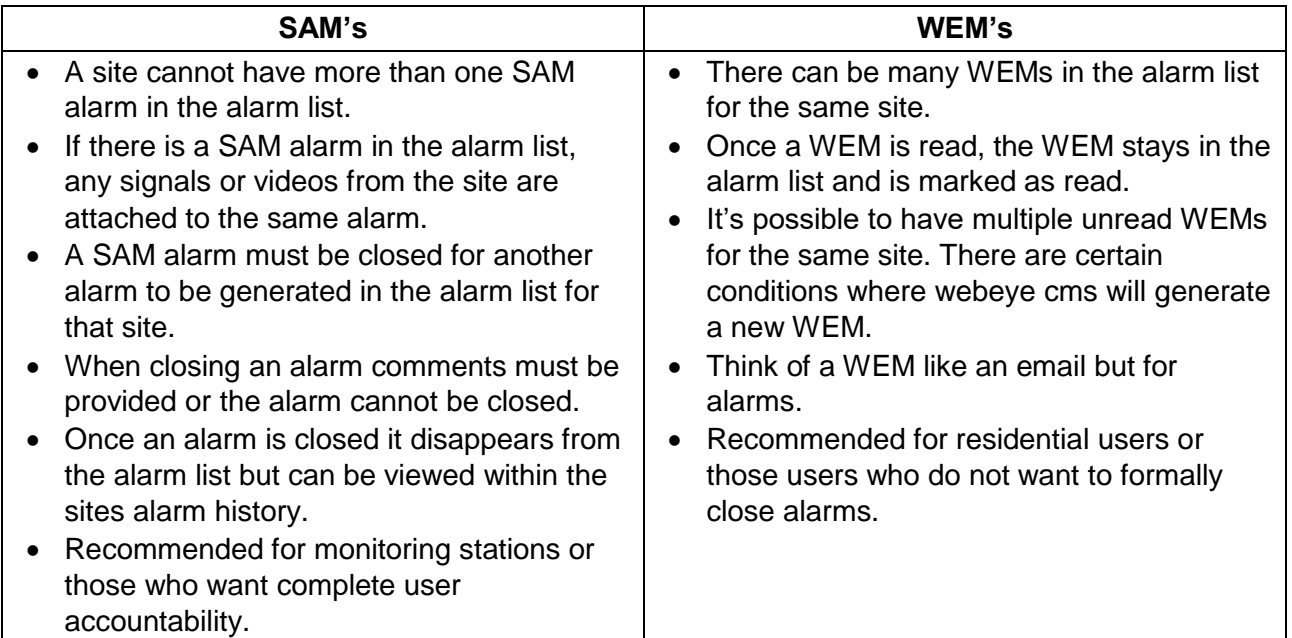

### **How do SAMs and WEMs affect users?**

The type of user, whether they are an alarm handling operator or a home user, will depend on if they use SAMs or WEMs. A user can be set to a SAM or WEM by default, but each user can be set to a SAM or WEM for specific sites. Alarm type for the user is set up in the user details, per site is set up within the notifications option within the site details.

### **How SAMs and WEMs are displayed?**

SAMs are signified by a red banner and WEMs by a blue banner throughout both the browser and the apps. The screenshots below illustrate this with two different users.

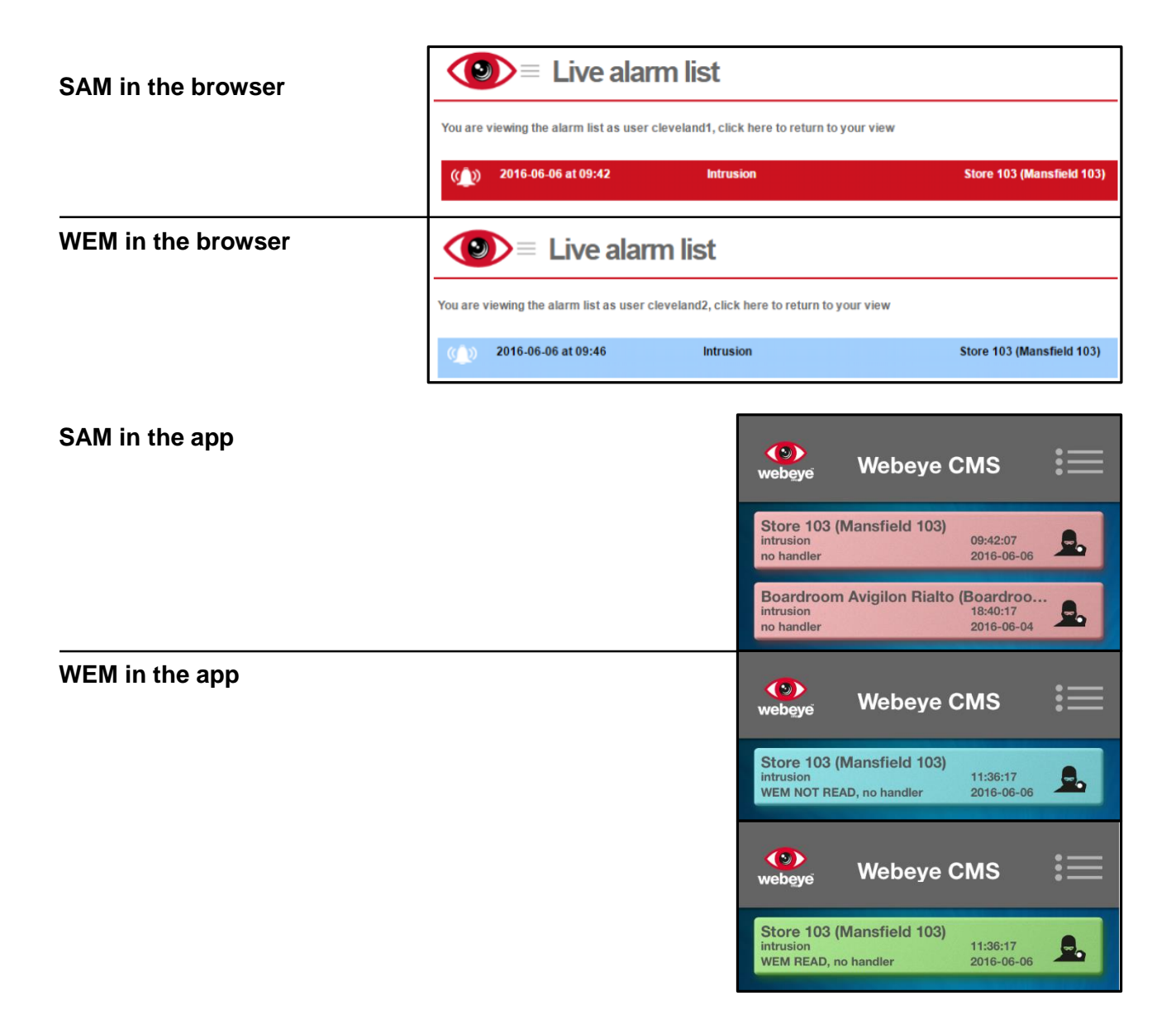

An alarm operator working for Tesco's may use the alarm list in the browser to monitor SAM alarms, whereas the store manager for store Mansfield 103 may use the webeye cms app and only want to view alarms as WEMs.